**Tecnologías para la Inclusión Social** 

# **INSTRUCTIVO PARA LA CARGA DEL FORMULARIO DE IDEA PROYECTO**

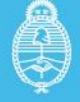

Ministerio de Ciencia,<br>Tecnología e Innovación<br>**Argentina** 

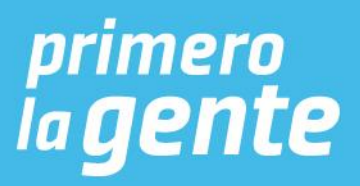

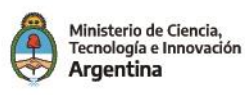

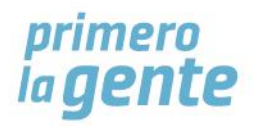

# **TECNOLOGÍAS PARA LA INCLUSIÓN SOCIAL INSTRUCTIVO PARA LA CARGA DEL FORMULARIO DE IDEA PROYECTO**

# **CONSIDERACIONES GENERALES**

**Tené en cuenta que el formulario no permite la carga parcial de información, por lo que es importante que antes de empezar a completarlo tengas todos los datos y documentos digitales solicitados.**

- El formulario se compone de varias páginas con diferentes secciones. Para avanzar en cada página es necesario completar todos los campos marcados con asterisco (\*) y luego hacer click en el botón "Página siguiente".
- Si necesitás corroborar la información ya cargada podés volver atrás haciendo click en el botón "Página anterior".
- Si copias y pegas información en los campos que tienen indicada la cantidad máxima de caracteres verificá que quede completo. El sistema no va a incluir más caracteres de los permitidos.
- Los documentos digitales que te serán solicitados son:
	- a. Constancia de CUIT de la entidad solicitante.
	- b. CV resumido (no más de tres páginas) del/la directora/a técnico/a del proyecto.
	- c. Planilla de presupuesto.
- En todos los casos los documentos digitales a presentar deben pesar menos de 2 MB y deben estar en formato .jpg .jpeg .png .txt .rtf .pdf .doc .docx .odt.

A continuación encontrarás una guía de todos los campos a completar.

# **SECCIÓN 1. DATOS BÁSICOS DEL PROYECTO**

- **1. Título del proyecto:** consigná el nombre del proyecto de manera sintética, sin ambigüedades y en concordancia con los objetivos propuestos.
- **2. Área temática:** Seleccioná de las opciones disponibles el área a la que corresponde el proyecto.
- **3. Localidad y provincia:** completá la localidad o localidades donde se llevará adelante el proyecto. Para seleccionar más de una provincia del listado mantené presionada la tecla "Ctrl".

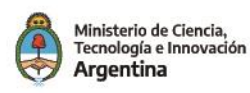

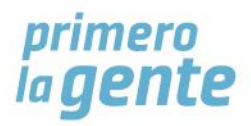

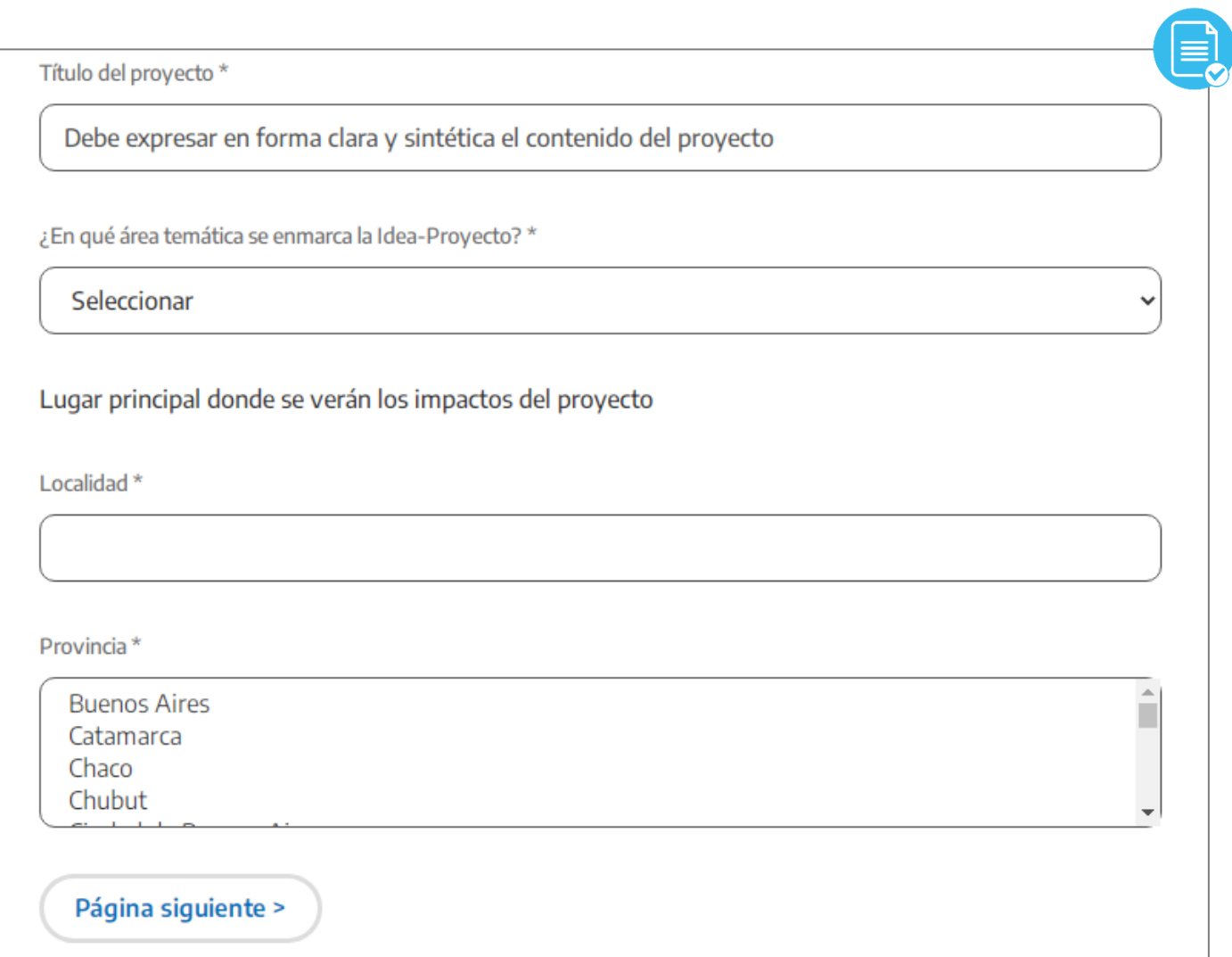

# **SECCIÓN 2. DATOS DEL NÚCLEO ASOCIATIVO**

#### **Entidad solicitante**

- **1. Nombre completo de la entidad solicitante:** completá con el nombre completo de la organización que resultará beneficiaria de la solución tecnológica planteada para la resolución del problema que guía el proyecto.
- **2. Tipo de organización:** seleccioná la opción que corresponde al tipo de unidad productiva. Si elegís la opción "Otros" especificá cuál en el campo de texto que se despliega.
- **3. CUIT**: especificá el CUIT de la unidad productiva sin guiones ni otro signo de puntuación.
- **4. Constancia de CUIT**: hacé click en "Seleccionar archivo", adjuntá el documento digital de la constancia y hacé click en "Subir archivo".

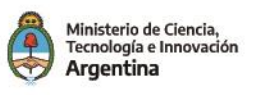

- **5. Dirección**: completá con los datos de la unidad productiva solicitante.
- **6. Máximo responsable:** detallá quién es la persona a cargo de la entidad y el cargo que ocupa.
- **7. Teléfono, celular, correo electrónico:** completar con los datos de contacto de la entidad solicitante. El campo "Sitio web" no es de carácter obligatorio.
- **8. Otra entidad solicitante:** si querés sumar otra entidad solicitante hacé click en "Sí" y completá los campos que se despliegan.

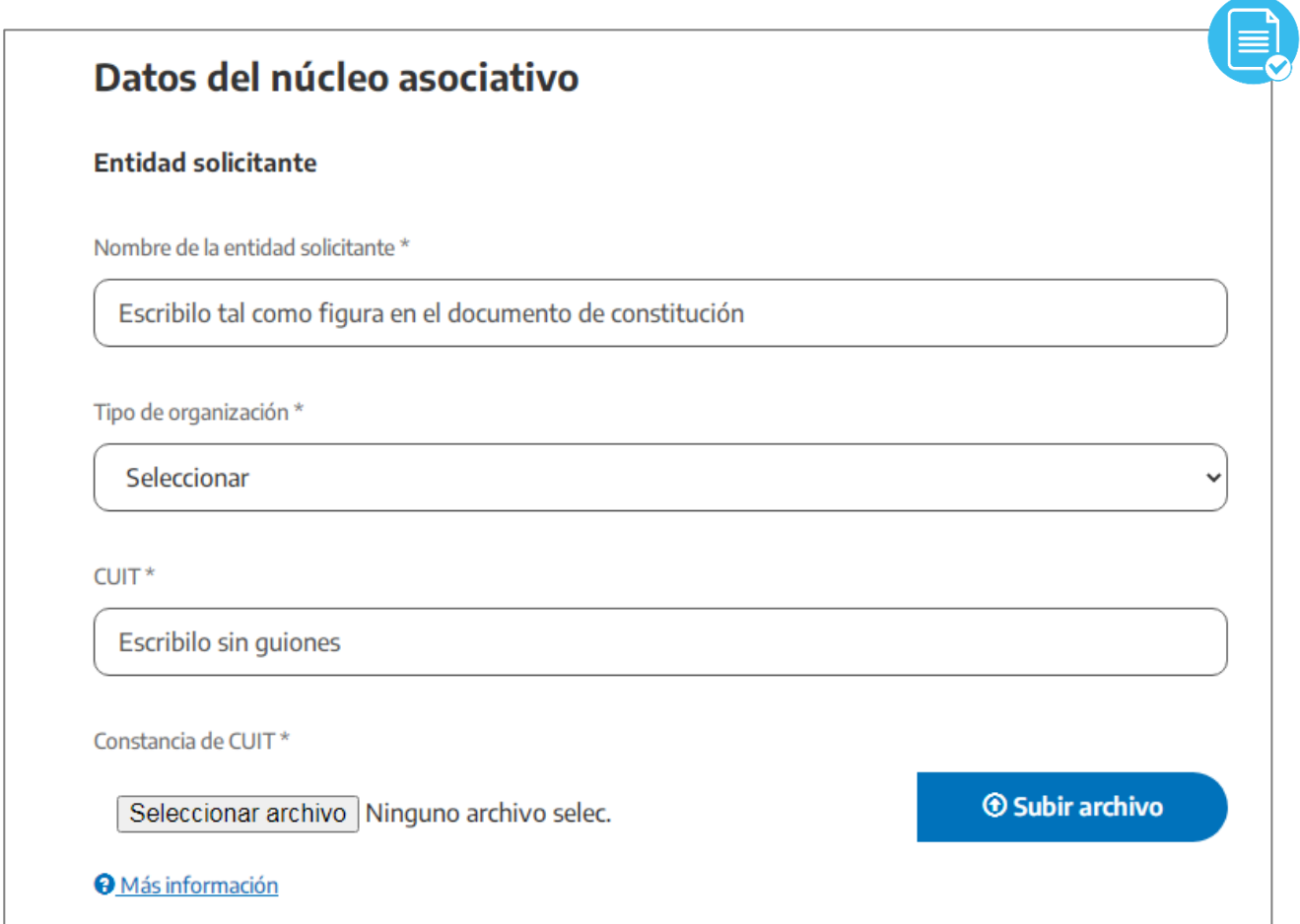

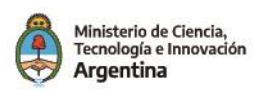

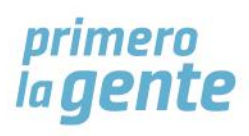

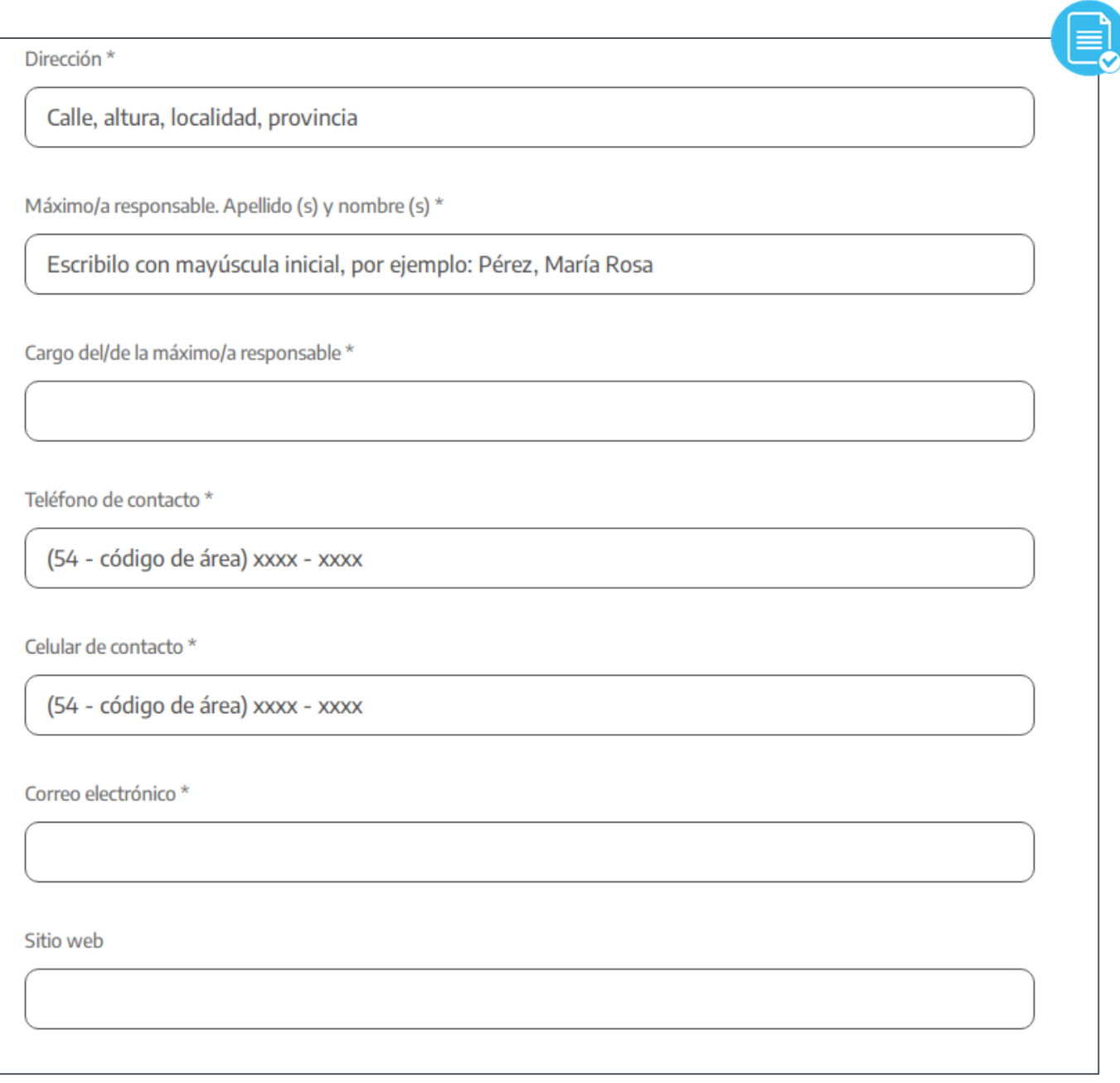

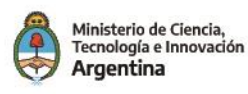

**Institución del Sistema Nacional de Ciencia, Tecnología e Innovación**

- **1. Nombre de la institución**: escribí el nombre completo de la institución que ejecuta las principales tareas del proyecto.
- **2. Área:** indicá el área específica que llevará adelante las tareas y su dependencia institucional.
- **3. Otra institución:** de ser más de una institución participante seleccioná la opción "Sí" y agregalas en orden de importancia de acuerdo a la participación de cada una en el proyecto.

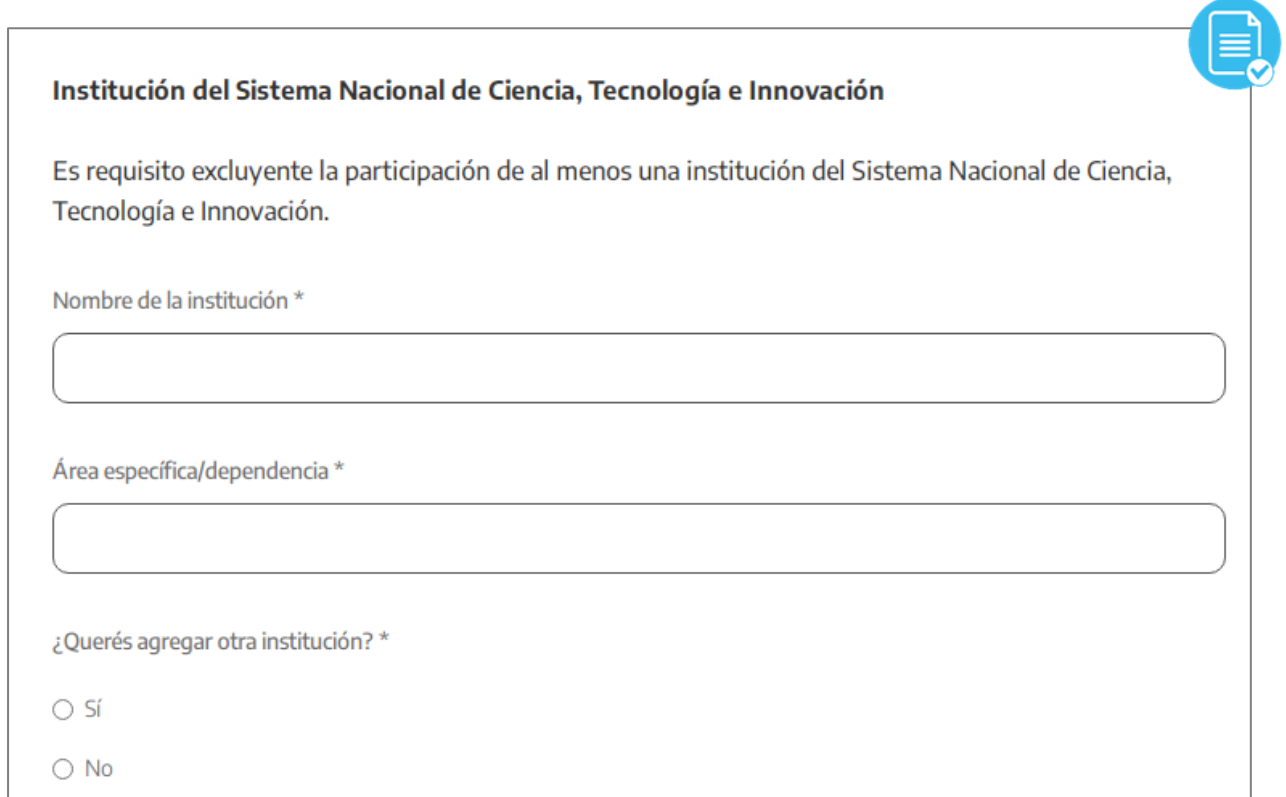

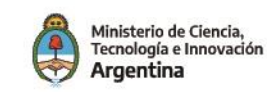

#### **SECCIÓN 3. DATOS DE CONTACTO**

**Responsable del proyecto ante el PROCODAS**

- **1. Apellido, nombre y género:** indicá los datos solicitados de aquella persona con quien se tomará contacto para los aspectos relacionados con la tramitación y evaluación del proyecto.
- **2. Entidad de pertenencia:** mencioná la institución a la que pertenece el/la responsable del proyecto.
- **3. Teléfono, celular y correo electrónico:** indicá los datos de contacto de quién mantendrá las comunicaciones con el PROCODAS.

**Por favor verificá que los datos sean correctos ya que será a dónde llegarán todas las comunicaciones del Programa.**

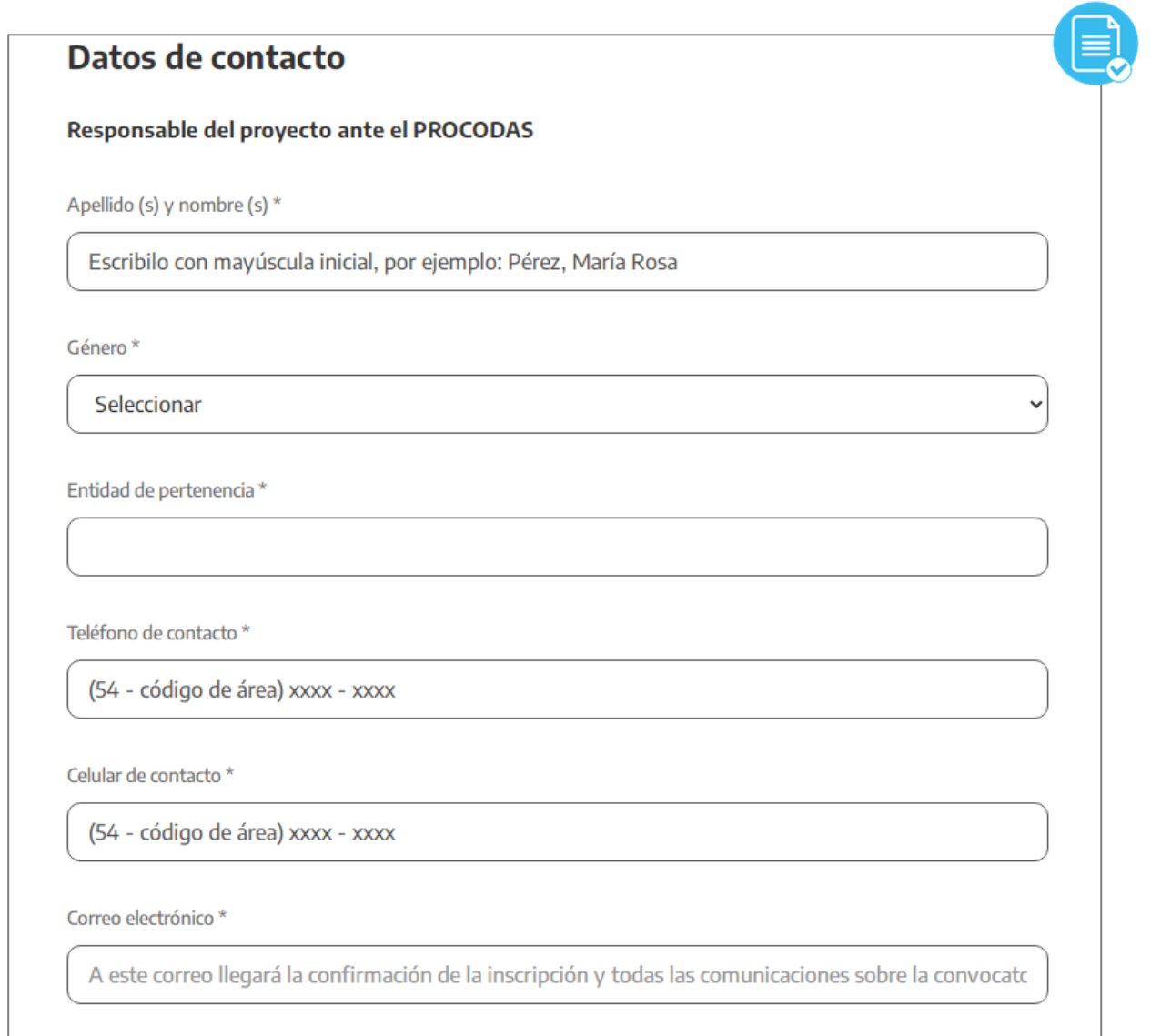

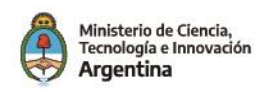

#### **Director/a técnico/a del proyecto**

- **1. Apellido, nombre y género:** indicá los datos solicitados de aquella persona que coordine la ejecución del proyecto bregando por el efectivo cumplimiento de los objetivos formulados.
- **2. Entidad de pertenencia:** mencioná la institución del sistema científico a la que pertenece el/la director/a técnico/a del proyecto.
- **3. Teléfono, celular y correo electrónico:** indicá los datos de contacto del/la director/a técnico/a del proyecto.
- **4. CV:** hacé click en "Seleccionar archivo", adjuntá el documento digital y hacé click en "Subir archivo".

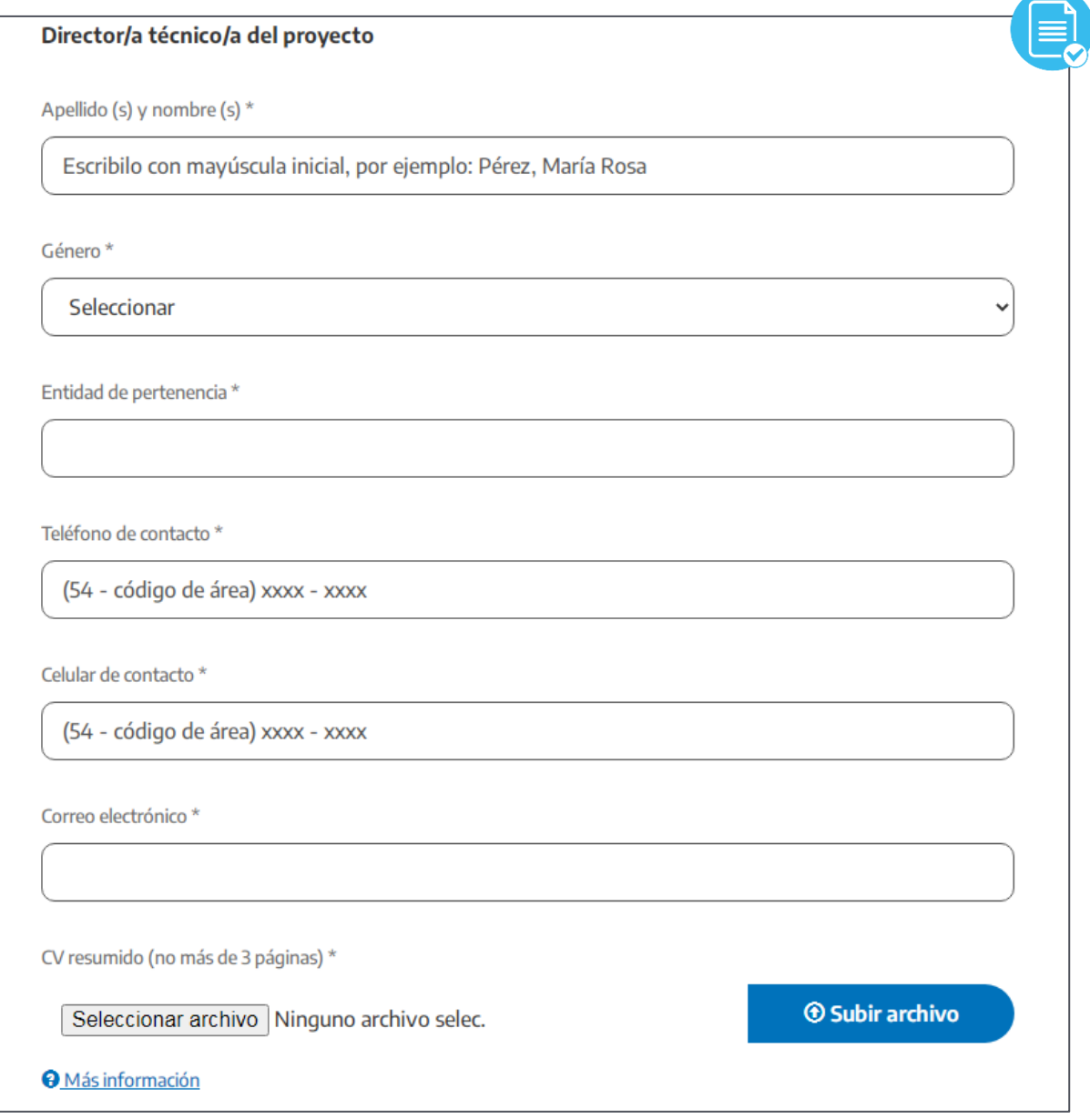

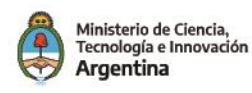

**Marco asociativo**

Para agregar otras instituciones o entidades que participan del proyecto hacé click en "Sí" y completá los campos emergentes. Podés agregar hasta 4 instituciones. En el menú desplegable seleccioná el apoyo a brindar por la institución, puede ser económico, técnico, de recursos humanos u otro (en este caso tendrás que especificar a qué tipo de apoyo se refiere).

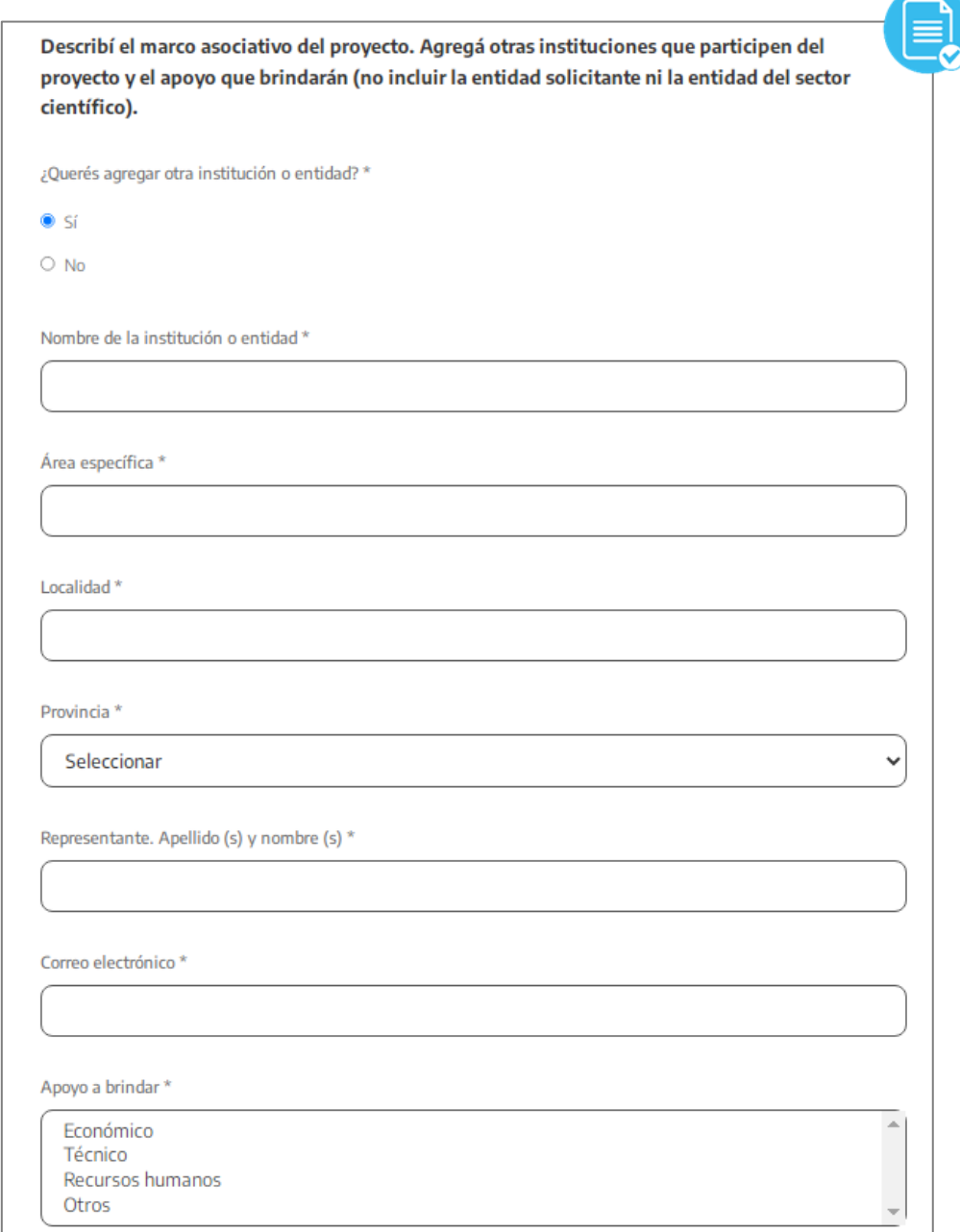

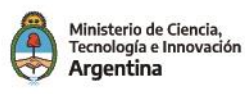

**Asociaciones previas:** describí los vínculos institucionales existentes entre los distintos participantes que intervienen en el presente proyecto y/o las experiencias previas de trabajo conjunto.

**Descripción de la Idea Proyecto:** indicá el problema o necesidad de mejora al que el proyecto intenta dar respuesta y por qué se solucionaría de esta forma. Sin información contextual ni socio-histórica.

¿Las partes integrantes del provecto han tenido una relación previa? \*

Máximo 1000 caracteres.

Descripción de la Idea Proyecto \*

Breve descripción del problema y el modo en que se plantea resolverlo. Máximo 1400 caracteres.

**Recordá verificar en los campos con caracteres limitados que la información esté completa.**

# **SECCIÓN 5. INFORMACIÓN TÉCNICA DEL PROYECTO**

- **1. Problema:** indicá cuál es la situación adversa que requiere una solución.
- **2. Estrategia:** en función del problema detectado explicá cuál es la estrategia que se llevará adelante para resolverlo.
- **3. Objetivo general:** señalá el cambio esperado, la respuesta a la necesidad o el problema que da origen al proyecto. Te recomendamos formular el objetivo con términos que indiquen idea de impacto como por ejemplo aumentar, disminuir, fortalecer, promover, minimizar.
- **4. Beneficiarios:** especificá una cantidad aproximada de personas beneficiadas de cumplirse los objetivos propuestos.
- **5.** Innovación: indicá qué tipo de innovaciones o soluciones novedosas plantea el proyecto para resolver el problema presentado.

**Recordá verificar en los campos con caracteres limitados que la información esté completa.**

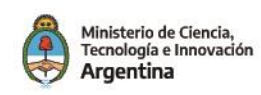

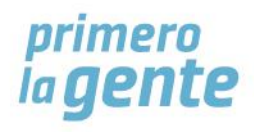

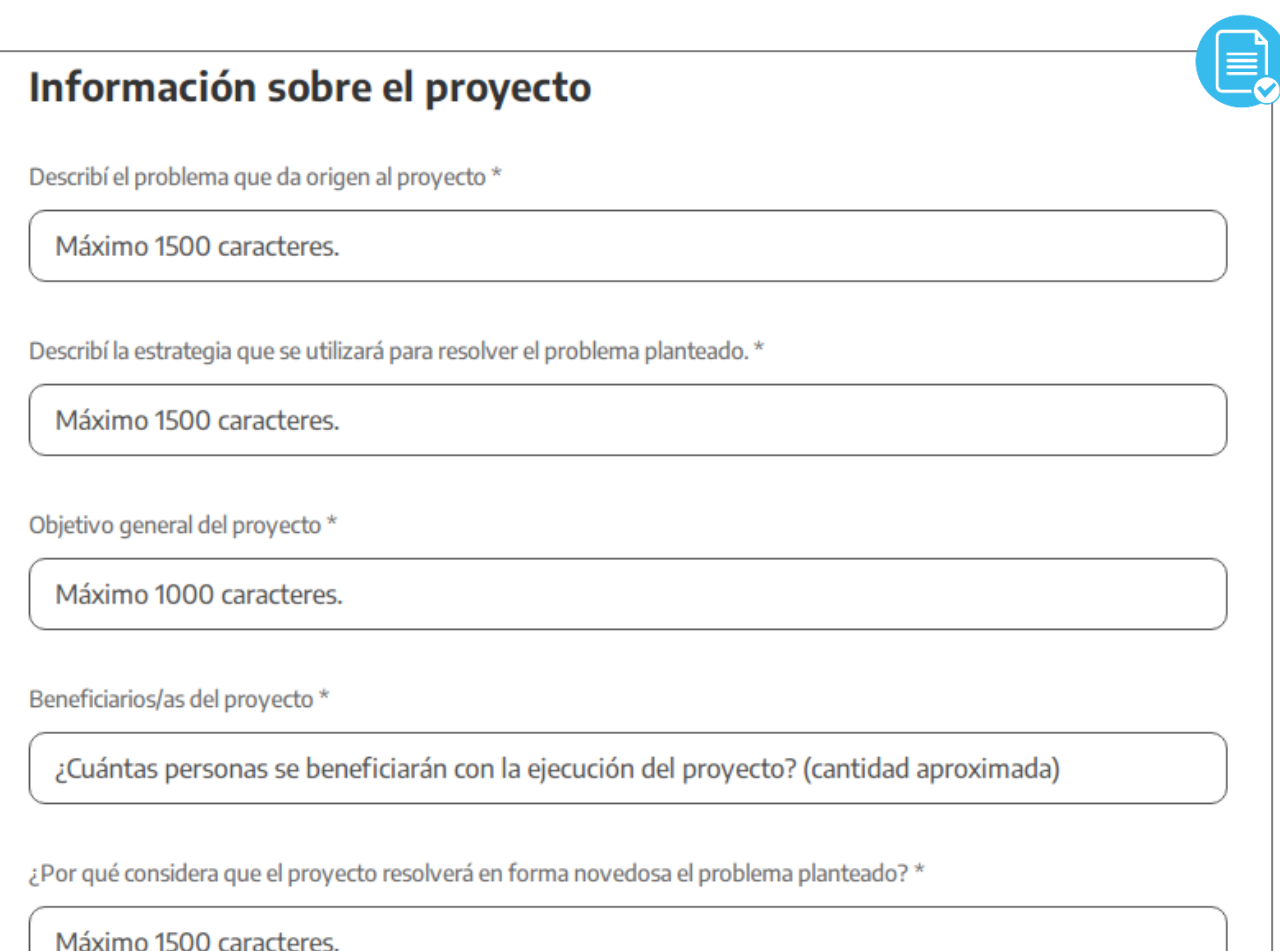

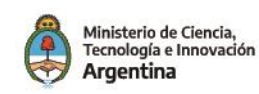

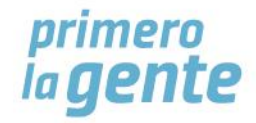

# **SECCIÓN 6. INFORMACIÓN PRESUPUESTARIA**

- **1. Planilla de presupuesto:** podés descargar la planilla en esta sección o en la información de la convocatoria publicada en [https://www.argentina.gob.ar/ciencia/seppcti/innovar-para](https://www.argentina.gob.ar/ciencia/seppcti/innovar-para-incluir/convocatorias-de-innovacion-social/proyectos-de-tecnologias)[incluir/convocatorias-de-innovacion-social/proyectos-de-tecnologias](https://www.argentina.gob.ar/ciencia/seppcti/innovar-para-incluir/convocatorias-de-innovacion-social/proyectos-de-tecnologias) . Una vez completada la información hacé click en "Seleccionar archivo", adjuntá el documento digital y hacé click en "Subir archivo".
- **2. Otros rubros presupuestarios:** completar en el caso de contemplar gastos dentro de los rubros materiales e insumos, servicios técnicos equipamiento, viajes y viáticos u otros. En el caso de contar con servicios técnicos adjuntar el CV del personal a contratar, si son varias personas adjuntar todos los CV en un mismo archivo.

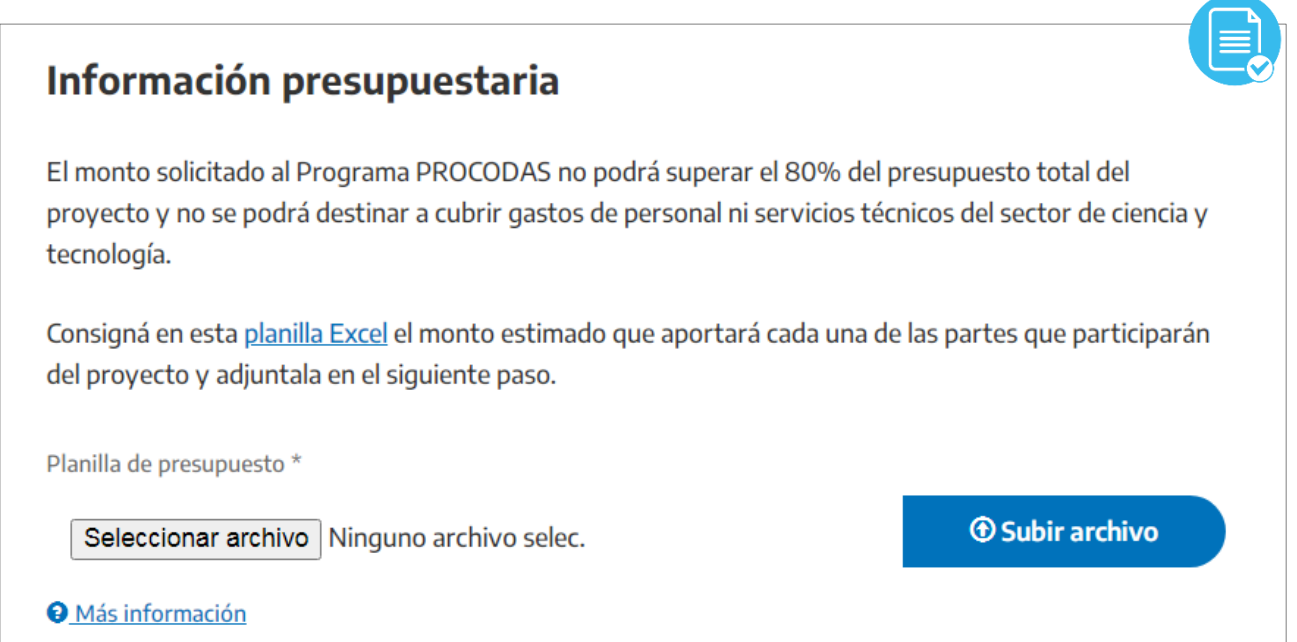

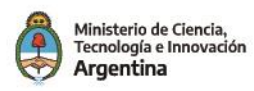

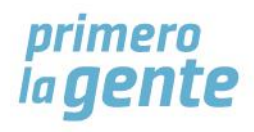

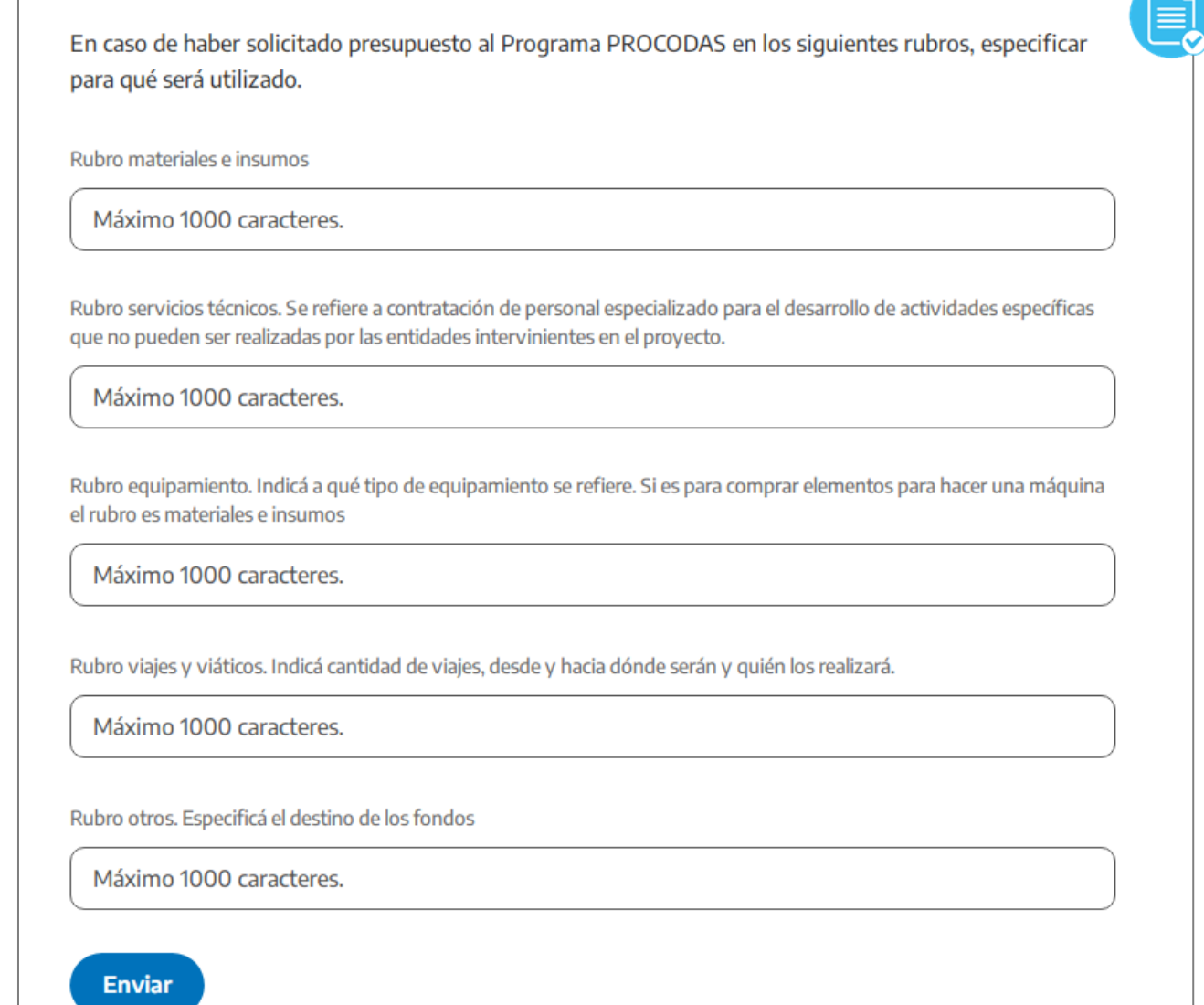

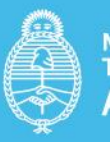

Ministerio de Ciencia,<br>Tecnología e Innovación<br>Argentina